# ASTER *et ses modules*

# Sommaire

### Caractéristiques du site internet

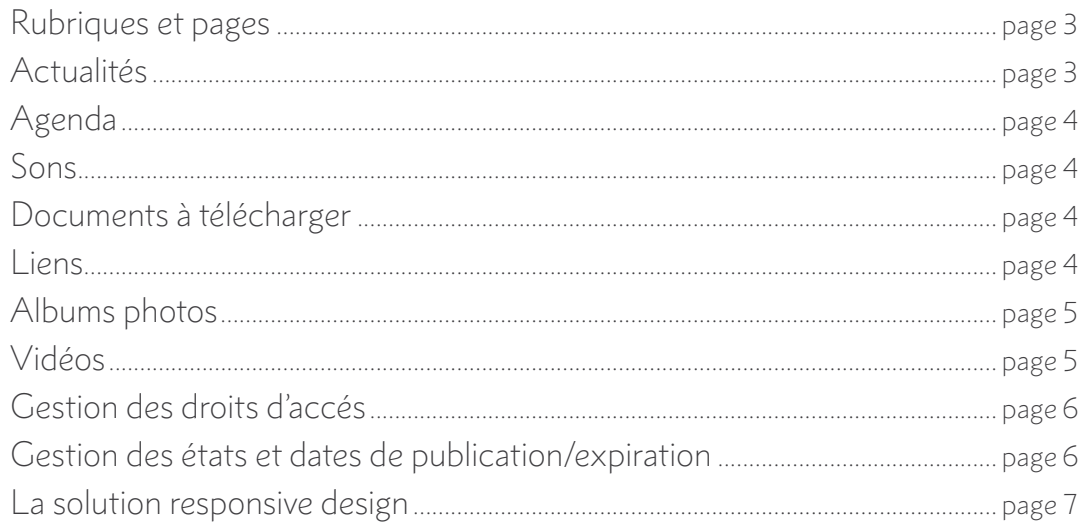

### Liste des modules optionnels

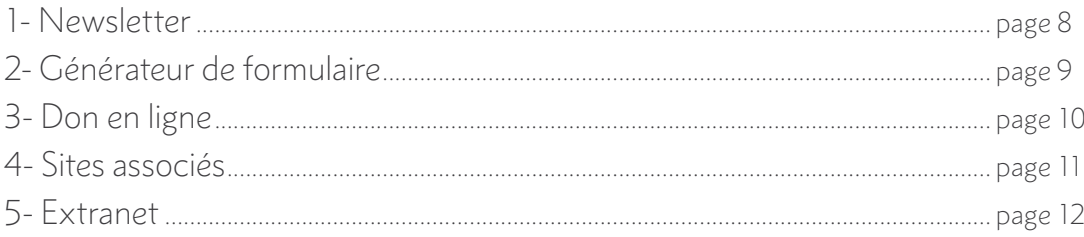

### Solutions techniques et formation

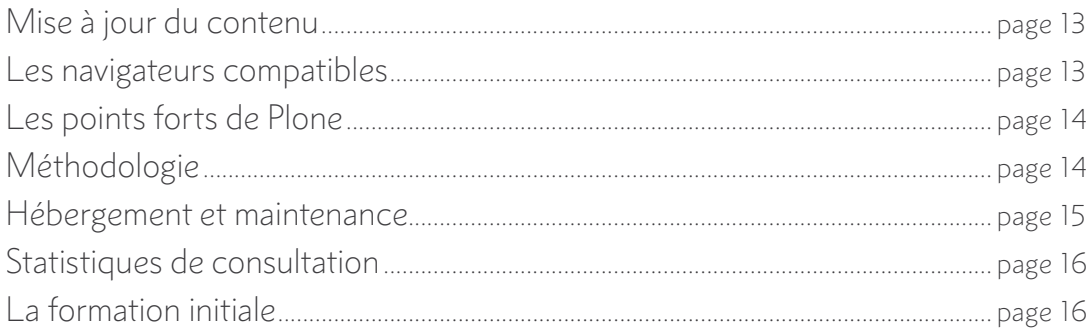

# Caractéristiques du site internet

# Types de contenu

Le site permet de publier et d'organiser différents types de contenus, décrits ci-dessous.

 $\rho$ 

### Rubriques et Pages

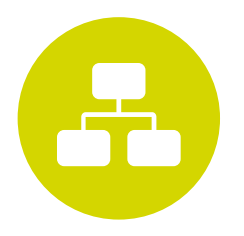

Le site s'organise en rubriques et pages. Vous serez entièrement autonomes pour modifier, créer et supprimer

des rubriques et des pages.

Dans ces pages, vous pourrez publier des textes, les mettre en forme avec un éditeur de texte, type Word, les illustrer avec des photos, créer des liens vers d'autres pages du site (ou vers d'autres sites), vers des documents à télécharger. Vous pourrez également insérer des éléments interactifs (un plan d'accès Google map par ex, un Street view ...)

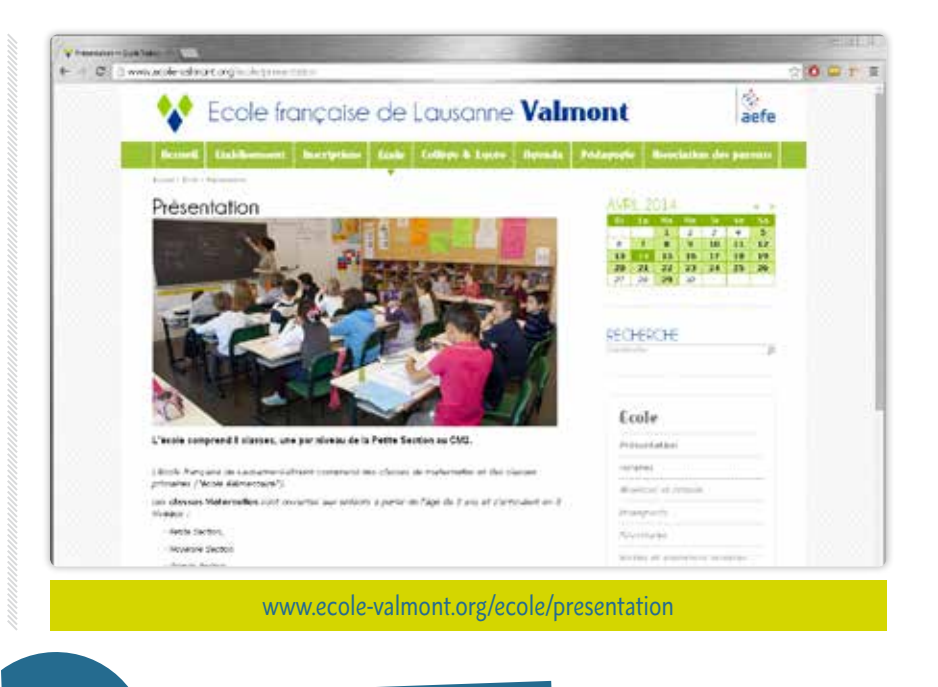

**• AUTONOMIE des équipes • Contenus multimédia • Pages ILLIMITÉES**

### Actualités

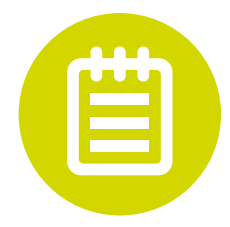

le+

Les actualités permettent de rédiger un texte pour présenter une information, un compte-rendu, et l'illustrer.

**Mettez une actualité sur votre page d'accueil EN 1 CLIC !**

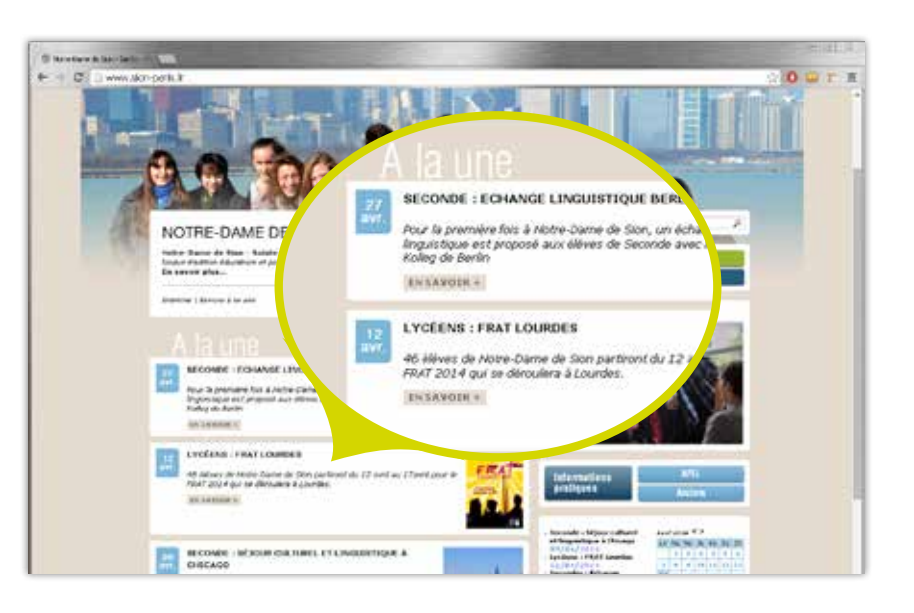

#### **CARACTÉRISTIQUES DU SITE INTERNET**

## Agenda

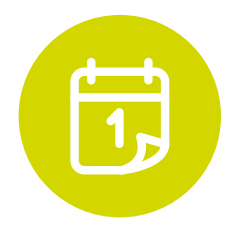

L'agenda présente les dates à venir sous forme de liste, avec, à droite un mini-calendrier mensuel ou hebdomadaire.

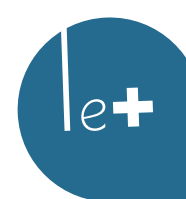

**Tenez informée votre communauté des prochaines DATES et ÉVÉNEMENTS.**

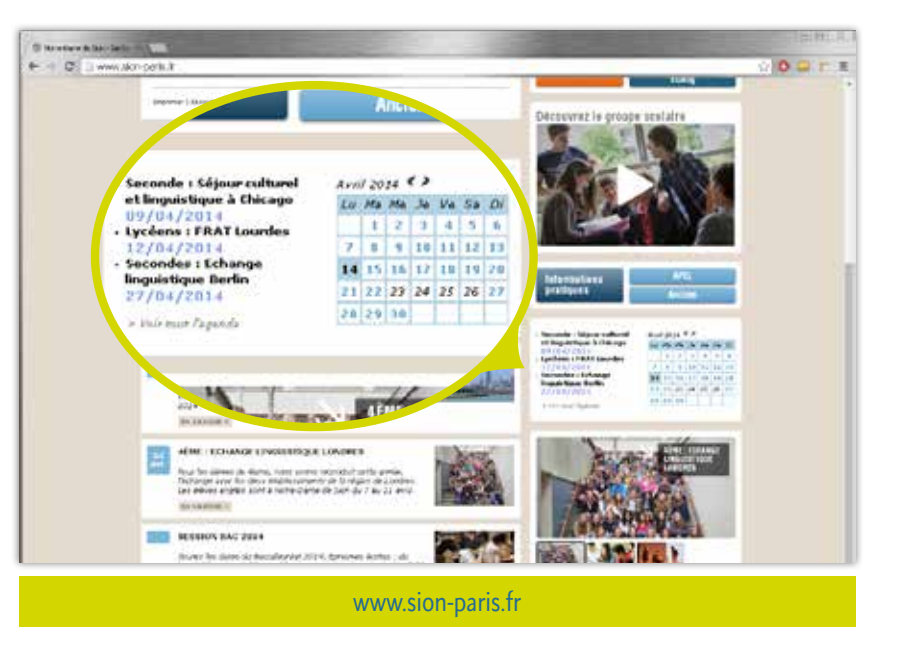

### Sons

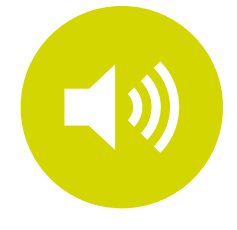

Ce module vous permet d'intégrer très facilement un player sur votre site pour écouter un fichier MP3.

Le player est en HTML5

pour être visible sur les mobiles et tablettes. Il n'est utilisable qu'à partir d'Internet Explorer 9.

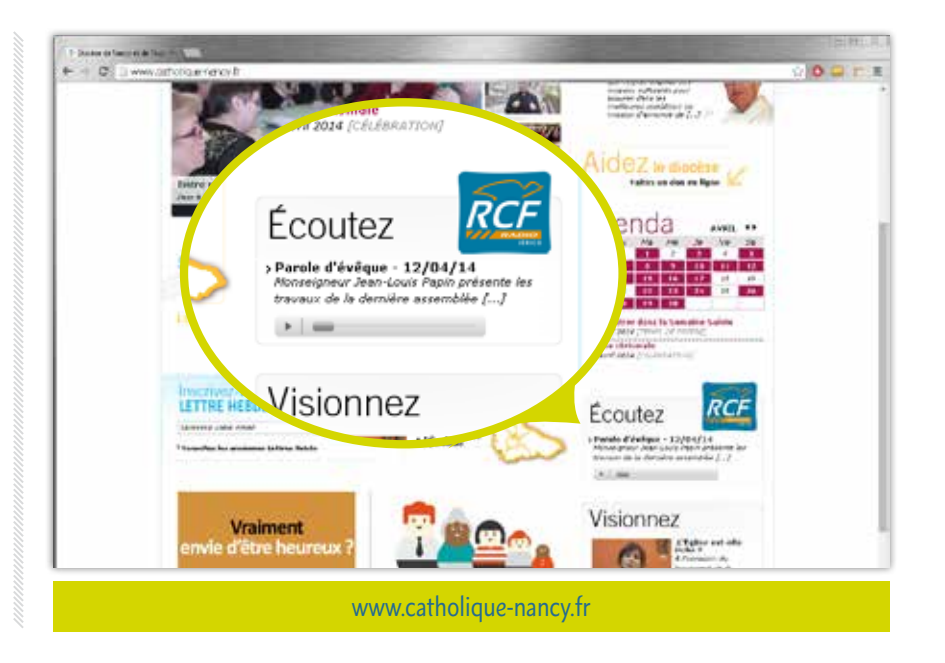

### Documents à télécharger

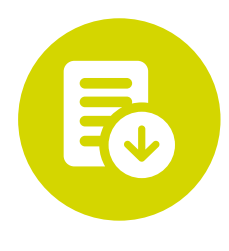

Le site permet de publier des documents à télécharger sous divers formats : pdf, word, excel, powerpoint… Les documents peuvent être associés à différentes pages du site. Ex : le document pdf d'inscription à la prochaine randonnée.

### Liens

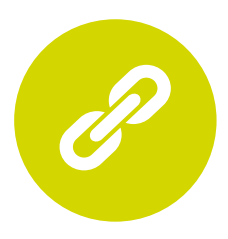

Le site permet de créer ou d'insérer des liens vers d'autres sites.

#### **CARACTÉRISTIQUES DU SITE INTERNET**

### Albums photos

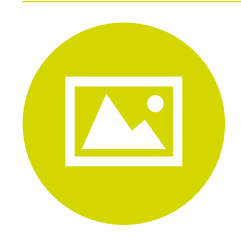

Ce module permet de publier des albums photos affichés sous forme de galerie avec des légendes.

#### **Fonctionnalités**

- Création d'albums en ligne
- Ajout de photos par les administrateurs
- Affichage des photos en grande taille
- Défilement des photos en grande taille

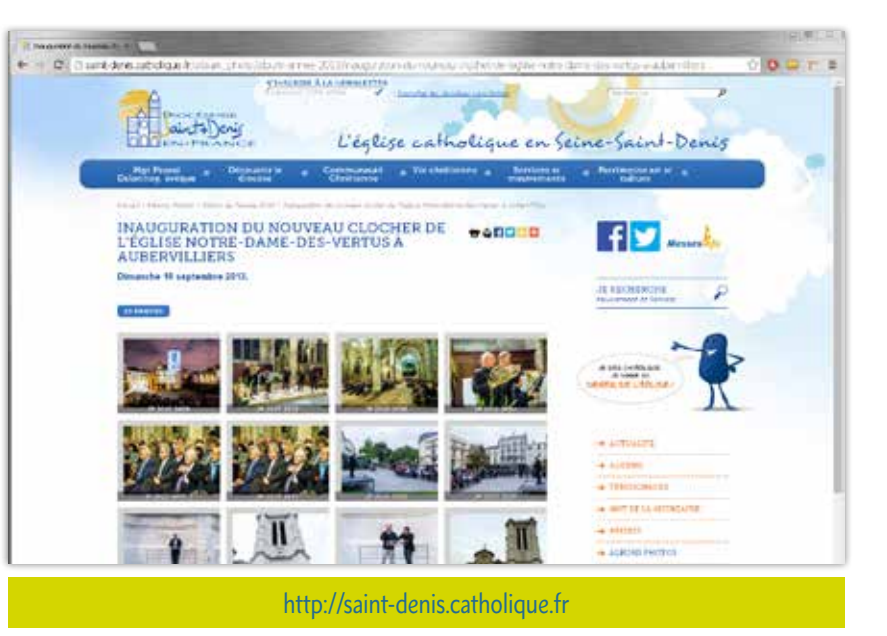

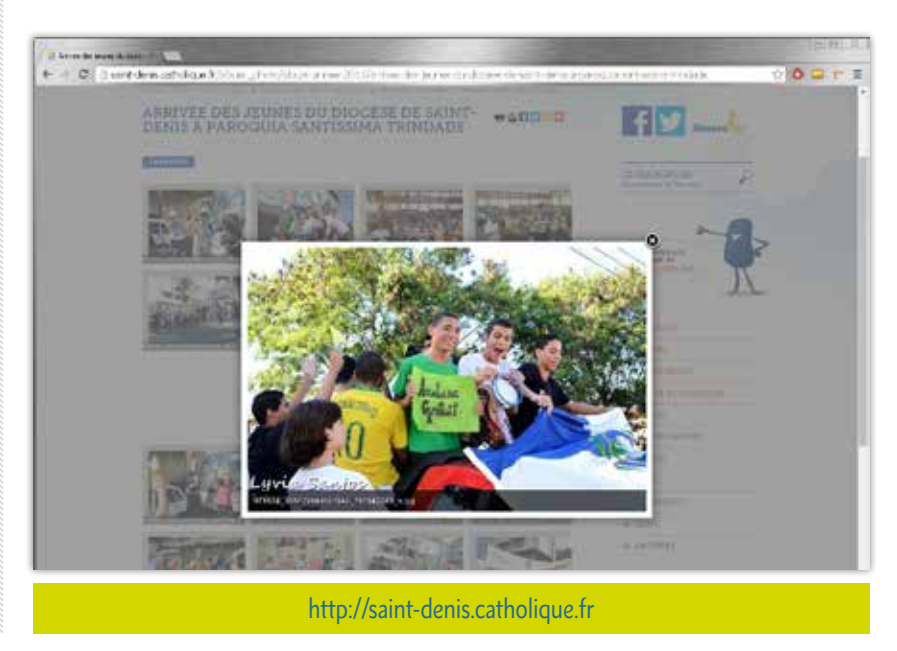

### Vidéos

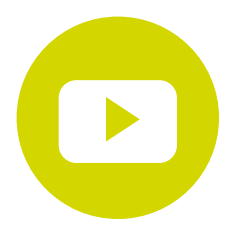

Le module permet d'intégrer facilement des vidéos dans le corps d'un article de votre site internet (ces vidéos doivent

être publiées au préalable sur un site de gestion de vidéos comme DailyMotion, YouTube ou Croire.com…).

#### **Le module avancé en option :**

Il permet d'intégrer une vidéo sur votre site. A la différence du module classique, la vidéo est hébergée par un professionnel et nous vous garantissons une diffusion « sans publicité ». We want the same www.aaeena.fr

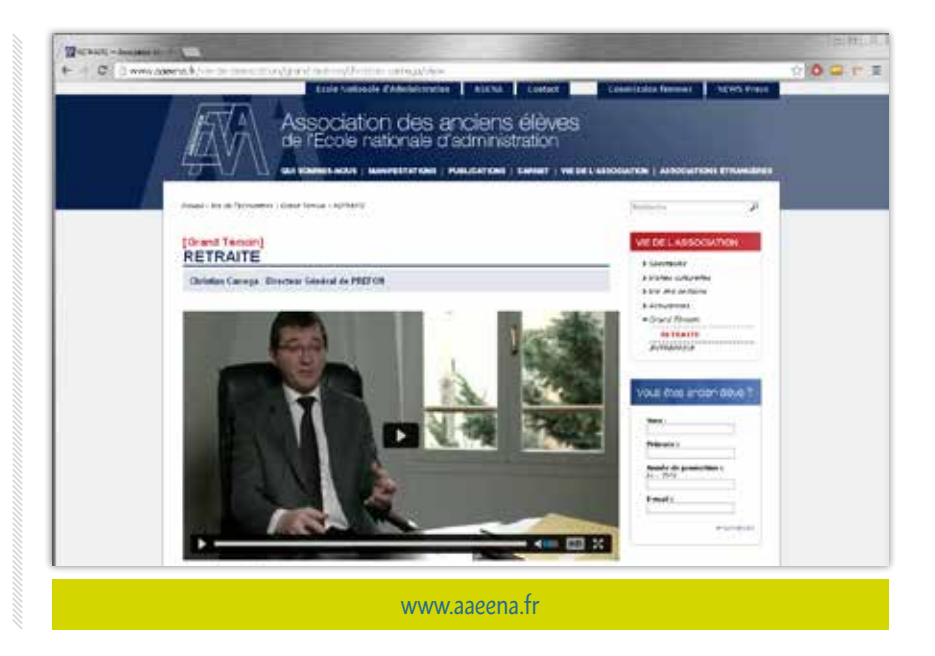

### Gestion des droits d'accès

Les sites pourront être mis à jour à partir de codes d'accès individuels donnant des droits globaux ou limités pour mettre

à jour telle ou telle rubrique du site. Les administrateurs du site peuvent créer ou modifier les comptes d'accès. Il est également possible d'envoyer une alerte automatique à l'administrateur dès qu'une mise à jour a été apportée au site.

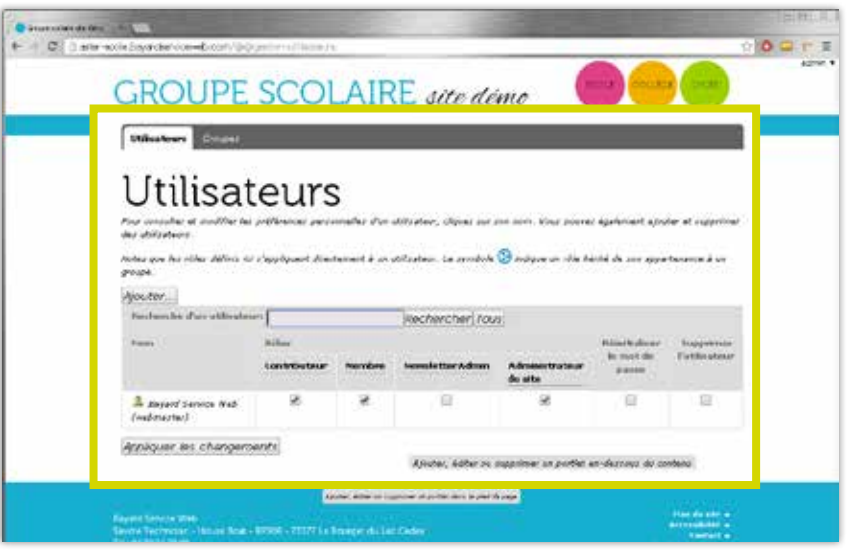

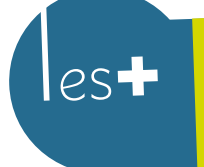

**• Vos équipes deviennent CONTRIBUTEURS du site • Contrôler leur ACTION et la publication**

### Gestion des états et dates de publication/expiration (1/2)

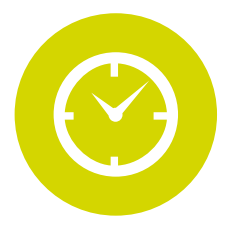

Quand vous créez une page, elle est par défaut en état «privé» (nonvisible pour l'internaute). Quand vous avez terminé la rédaction

d'une page, il suffit de la passer en mode «public» pour qu'elle soit visible par tous. Vous pouvez également indiquer des dates de publication (si vous désirez qu'une actualité ne soit visible sur votre site qu'à une date précise) et des dates d'expiration (l'actualité ne sera plus visible sur le site à cette date précise).

 $\vert e+$ 

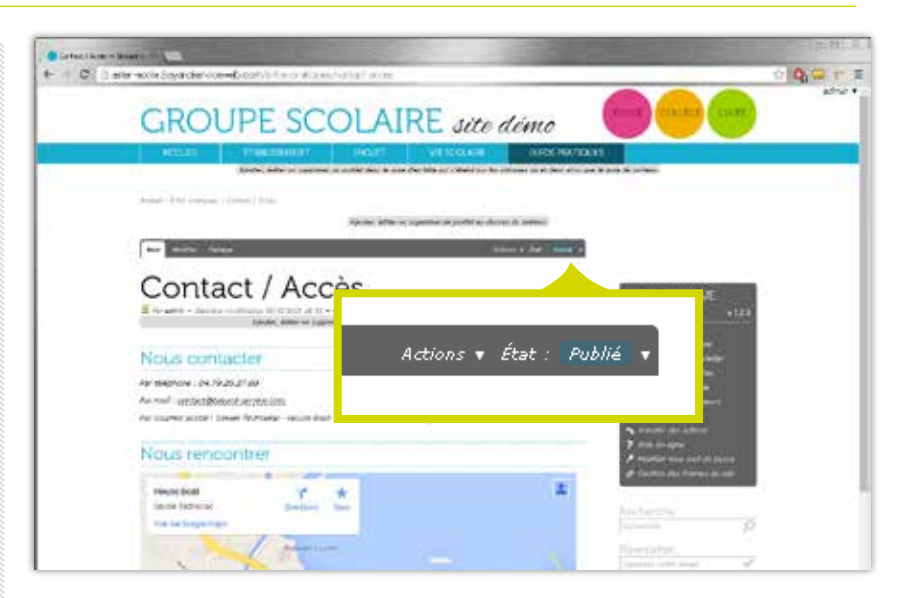

**Programmer simplement vos publications : CRÉATION et EXPIRATION**

### Gestion des états et dates de publication/expiration (2/2)

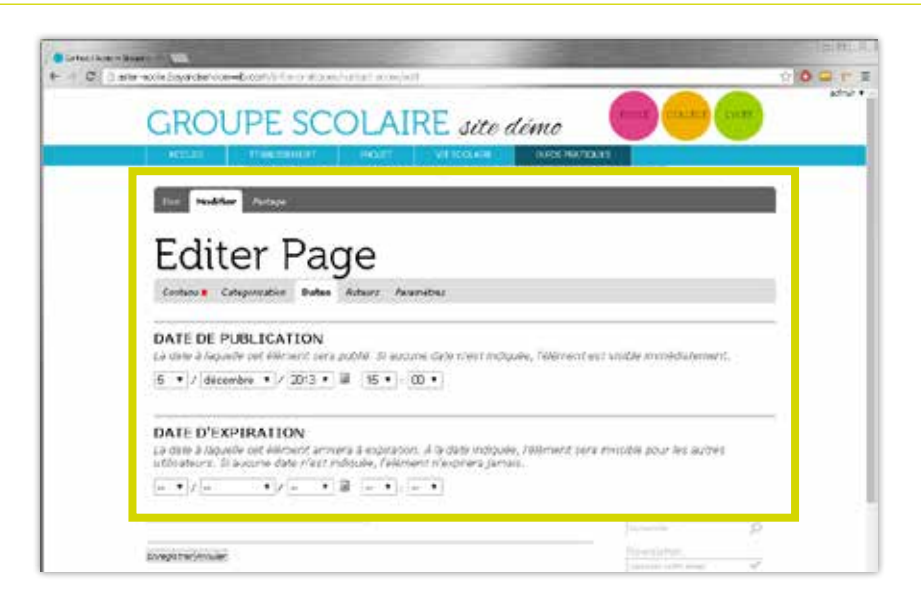

### La solution responsive design

#### Déclinaison du site en « responsive design » pour la version mobile.

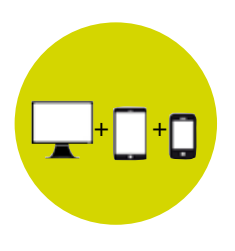

Le responsive design permet à votre site de s'adapter à la taille de l'écran de votre utilisateur et plus particulièrement pour le mobile.

Concrètement, nos développeurs vont créer pour les tailles d'écran standard du marché une version graphique et technique du site. Avec 2 livrables : une maquette graphique en largeur 1024 px et 320px.

N.B: le site n'est pas administrable en version mobile.

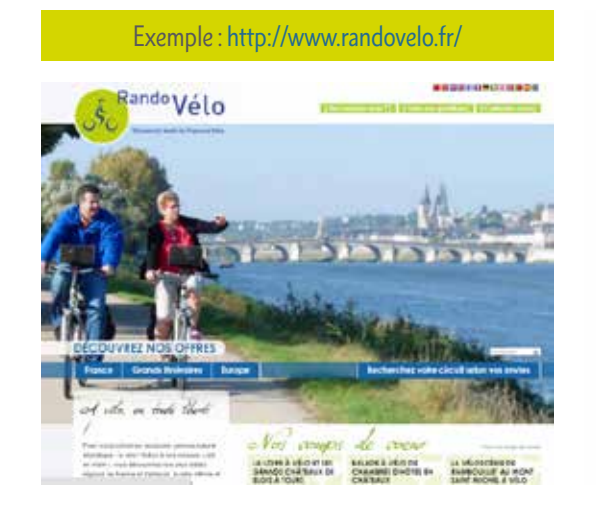

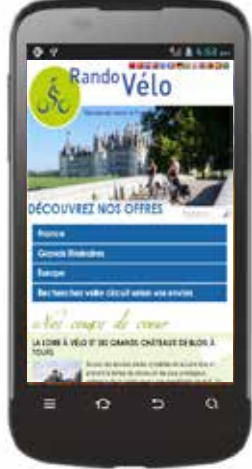

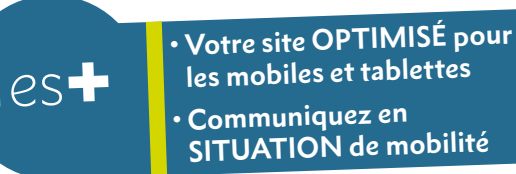

# Liste des modules

# 1- Newsletter

Ce produit permet de préparer une lettre d'information en sélectionnant des contenus présents dans le site. Cette lettre d'information peut ensuite être envoyée à l'ensemble des abonnés. Ce produit permet de gérer différentes listes de diffusion. Un mini formulaire permet aux internautes de s'abonner aux différentes lettres d'information du site.

> Exemples de newsletter : http://bnt-newsletter.bayardserviceweb.com/newsletter/newsletter-principale/historique/novembre-2012-3 http://www.if-algerie.com/

### Fonctionnalités de la newsletter

- Gestion de la base d'abonnés (ajout/suppression/export/ import au format CSV)
- Gestion de plusieurs listes de diffusion
- Gestion de listes de diffusion privée
- Historique des envois (ouverture, mail envoyé…)
- Consultation en ligne de la lettre d'information envoyée
- Gestion du désabonnement
- Choix d'un modèle de présentation
- Prévisualisation avant envoi
- Envoi de test
- Envoi aux abonnés via notre plateforme de routage mail pour assurer la qualité des envois (coût des envois précisé dans la proposition financière)
- Intégration de la charte du site web
- Sélection d'articles, actualités du site pour construire de façon automatique le contenu de la newsletter.

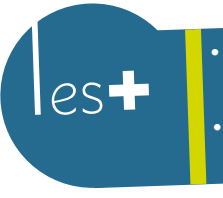

**• Un outil D'ANIMATION de votre site • SIMPLE, RAPIDE et ACCESSIBLE à tous**

### Gestion des listes de diffusion

Liste de diffusion principale

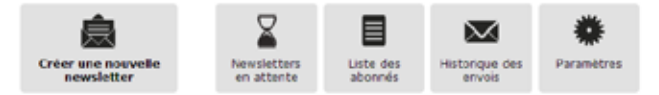

Listes de diffusion secondaire

Ajouter une nouvelle liste de diffusion

Exemple de Newsletter :

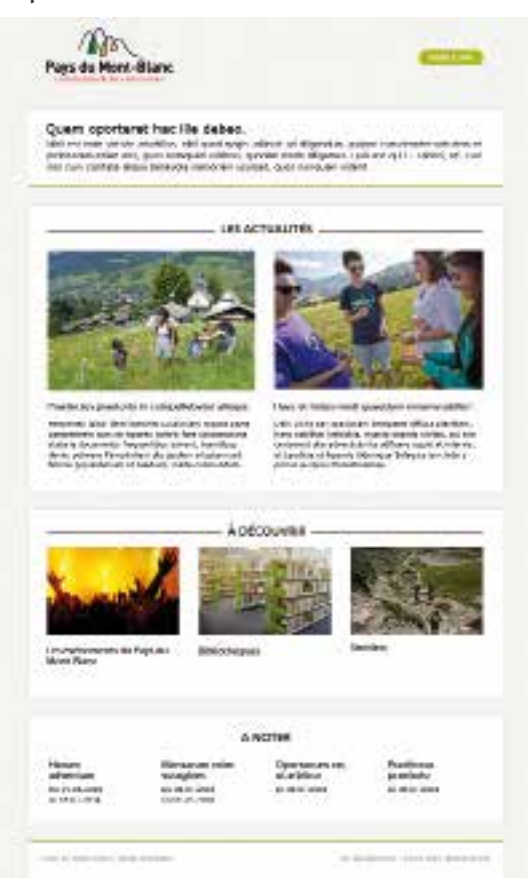

# 2- Générateur de formulaire

Ce module de génération de formulaire permet de proposer de nouveaux formulaires d'inscription en ligne pour ses internautes.

#### Ce module nécessite une personnalisation assez grande permettant de:

- gérer les différents champs libre ou fermé (menu déroulant)
- de charger jusqu'à 2 pièces jointes
- de récupérer la liste des inscrits et des informations saisies au format csv par formulaire
- de déclencher automatiquement un envoi d'un mail vers l'internaute accusant réception de l'inscription
- de personnaliser pour chaque formulaire le mail « d'accusé réception »

Ce mail d'accusé réception pourra reprendre: - tout ou partie des champs saisis

- un texte spécifique à chaque formulaire

 $\overline{O}$ C  $\blacksquare$ 

**• Numériser et AUTOMATISER vos démarches administratives • SIMPLIFIER le quotidien de vos équipes mais aussi de votre communauté**

Exemple de formulaire de Notre Dame de Grandchamp : http://formulaires.nd-grandchamp.fr/inscription-aux-ateliers-de-terminales

#### Autres exemples :

http://www.vivre-et-aimer.org/sessions/va-kuala-lumpur-mars-2014/inscription http://www.lesmardisdesaintjean.fr/inscription

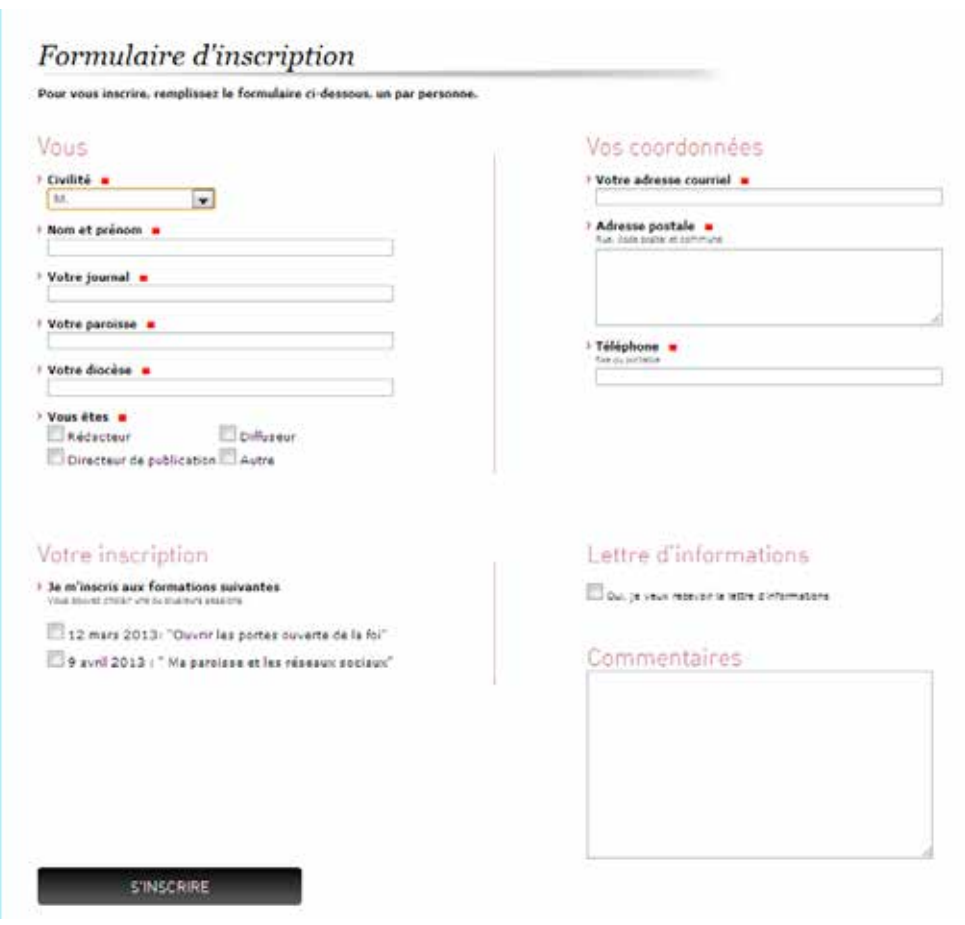

# 3- Don en ligne

#### Le module « Dons en ligne » permet aux associations de collecter des dons directement depuis leur site internet.

Notre expérience nous a menés à choisir une configuration simplifiée de ces modules de paiement, afin d'afficher un formulaire dépouillé sur un seul et même écran.

Dans ce formulaire vous pourrez mettre en avant le bénéfice fiscal accordé aux donateurs et quelques arguments simples pour inciter vos internautes à vous soutenir.

### Fonctionnalités

- 4 propositions de montant à cocher (ex: 30 €, 60 €, 100 € et 300 €)
- Un champ libre pour saisir un montant personnalisable
- Calcul automatique de la déduction fiscale
- Envoi automatique d'un email de confirmation de don
- Prélèvement par carte bleue via le module paiement en ligne de votre banque
- Possibilité d'export des donateurs avec les champs saisis (email, coordonnées…)

#### Ne comprends pas

● Le prélèvement automatique en ligne (don régulier)

#### Envoi du reçu fiscal

Ce module optionnel permet d'envoyer un reçu fiscal au donateur par email de manière automatique.

les<sup>+</sup>

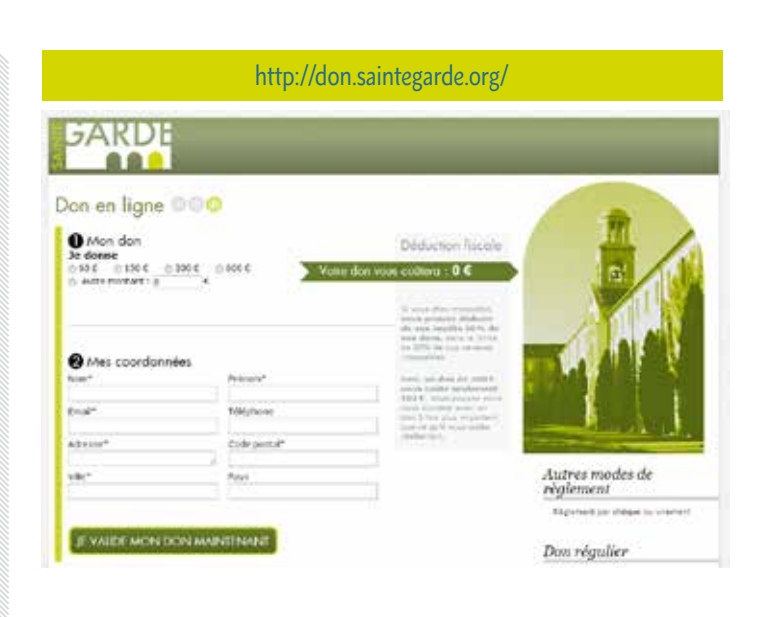

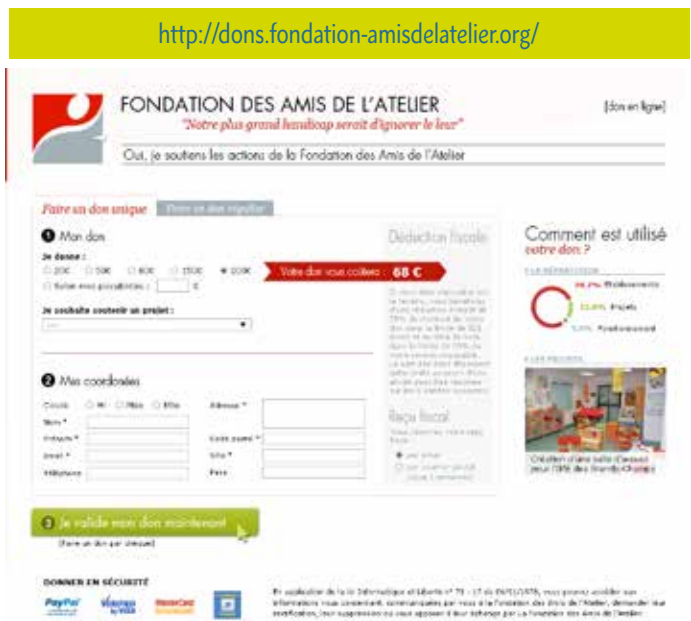

**• Un outil professionnel pour optimiser et MAXIMISER en toute sécurité vos campagnes de don**

**• SIMPLIFIER le quotidien de vos équipes administratives avec l'envoi automatique du reçu fiscal.**

## 4- Sites associés

Une des difficultés d'un site internet est d'avoir une architecture de l'information efficace et agréable. Surtout si les cibles et les messages sont nombreux.

#### Pour répondre à cette problématique et proposer une ergonomie cohérente et claire, nous proposons la mise en place de sites associés permettant:

- d'avoir un bandeau personnalisé par site associé et un menu horizontal.
- de donner l'impression à l'internaute qu'il est sur un site dédié
- d'utiliser une adresse de raccourci comme http://www.site-associe.votre-site.com
- de créer des pages au sein de ce site
- d'éviter de répéter des rubriques transverses comme les témoignages ou les actualités
- de publier tous types de contenu (actu, son, album photos, vidéo, documents à télécharger, agenda) dans le site associé
- d'indexer tous les contenus dans le site principal et donc de les inclure dans le moteur de recherche
- d'inclure les actualités du site principal dans le site associé
- d'avoir un panneau d'administration propre au site associé
- d'envoyer une newsletter ciblée (avec l'option newsletter)

Un site associé reprend la charte graphique et la disposition des éléments du site principal. Il n'y a pas de travail graphique personnalisable en dehors du choix des photos du diaporama, du logo et de la couleur de la police.

> Exemple de site associé de Notre Dame de Sion: http://www.sion-paris.fr/ecole-sainte-marie

http://www.if-algerie.com/alger site associé de http://www.if-algerie.com/

http://www.caritas-alsace.org/ site associé de http://www.federation-de-charite.org/

http://aster-ecole.bayardserviceweb.com/ecole site associé de http://aster-ecole.bayardserviceweb.com/

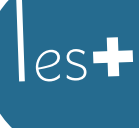

**• Une INFORMATION adaptée à chaque cible • Une lisibilité de l'information plus CLAIRE • Un RÉFÉRENCEMENT naturel optimal**

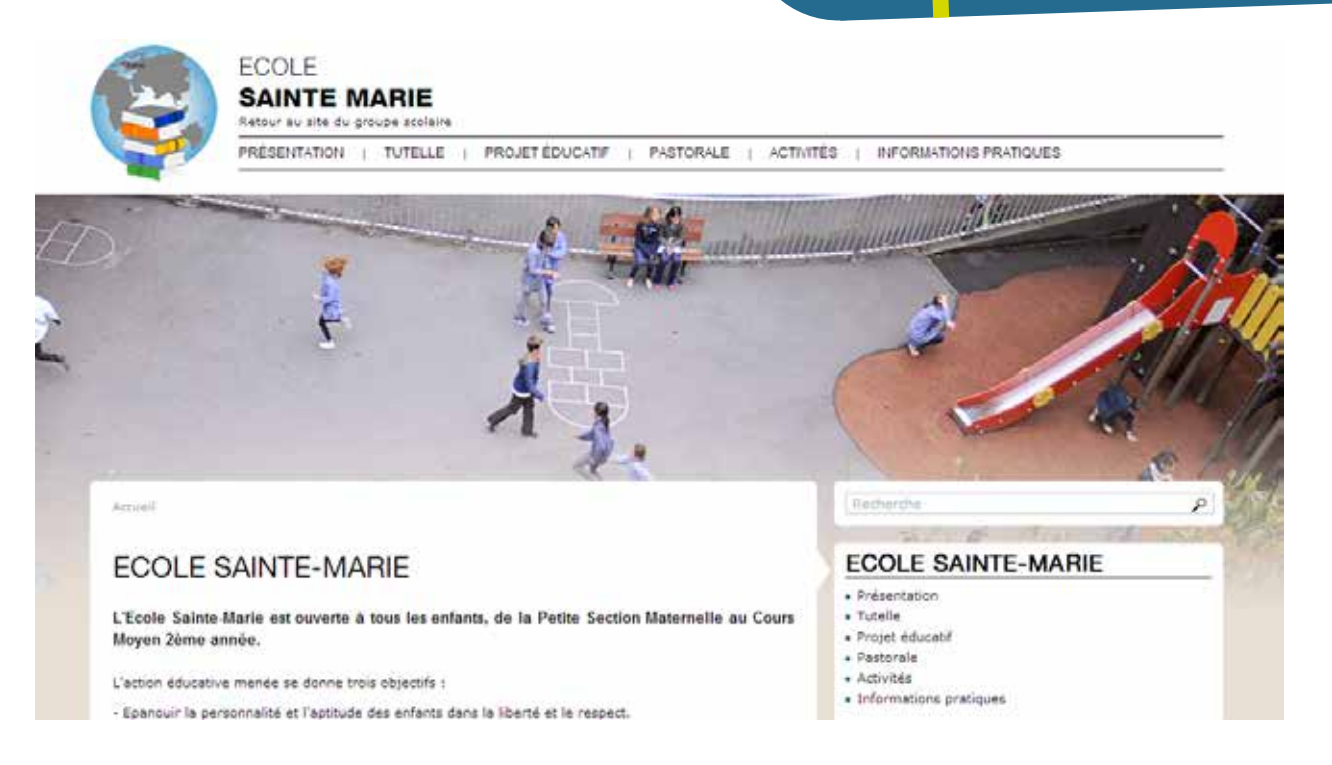

# 5- Extranet

#### En complément de son site web, l'extranet permettra de disposer:

- D'un menu et d'une arborescence propre à l'extranet
- D'un annuaire et d'un trombinoscope des membres.
- D'actualités et d'un agenda partagé
- D'espaces de partage de documents limités à tel ou tel profil
- D'un système d'alerte lors d'ajout de document pour un groupe de travail.
- D'un module de médiathèque

Nous présentons ci-contre quelques exemples de documents publiés sur l'extranet de l'association nationale Vivre et Aimer.

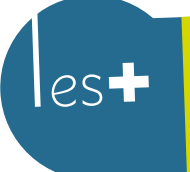

**• Un ESPACE numérique de PARTAGE pour vos équipes et adhérents • Encourager le travail COLLABORATIF grâce à nos outils performants.**

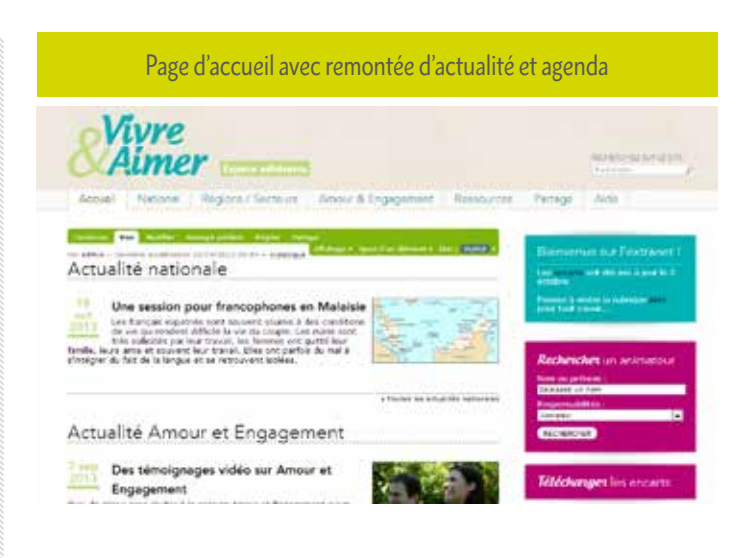

#### Annuaire et Trombinoscope

Annun & Engegeneen : Basemates : Plenger / Arts **William Allen Fall** 

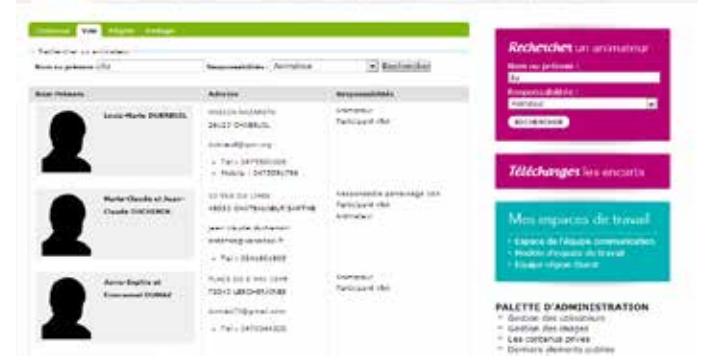

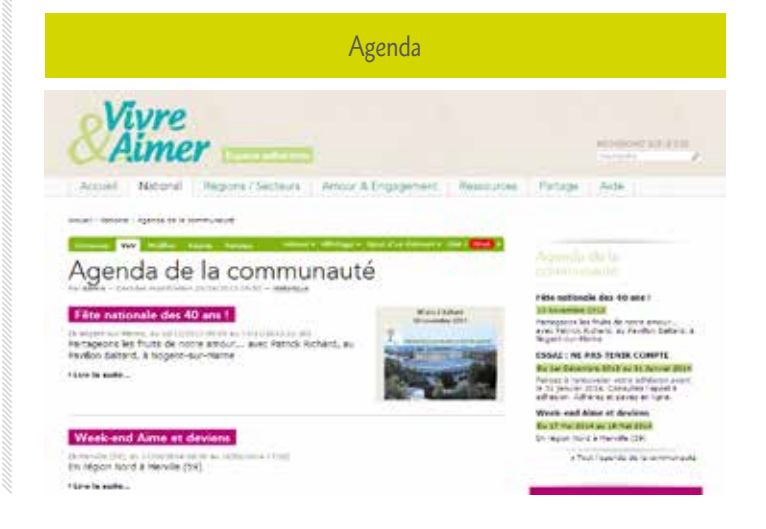

# Solutions techniques et formation

# Mise à jour du contenu

#### Nous proposons la mise en place d'un ensemble d'outils de gestion de contenus qui vous permettront de gérer facilement les contenus après la livraison du site.

Pour la gestion de contenu, nous utilisons le CMS Plone. C'est l'une des technologies Open Source les plus performantes du marché.

#### http://openworldforum.org

Nous vous proposons de faire le site avec PLONE. Il s'agit de l'outil de gestion de contenus professionnel le plus performant du marché. Il s'est imposé par :

- la grande simplicité d'utilisation,
- la robustesse,
- l'accessibilité des pages réalisées avec Plone
- la richesse fonctionnelle
- la facilité de gérer les droits d'accès
- la souplesse de « réglages » pour optimiser les performances du site.

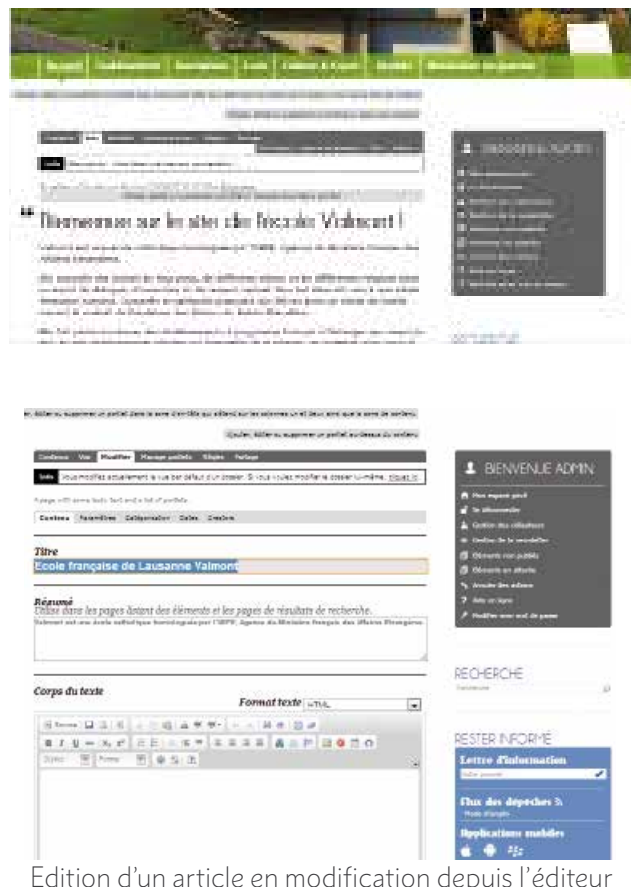

"Wysiwyg" front-end éditing

## Les navigateurs compatibles

#### Voilà la liste des navigateurs pris en charge par notre solution :

- Internet explorer 9, 10 et 11
- Firefox
- Chrome

Note : les navigateurs IE6 et IE7 ne sont pas pris en charge.

De nombreux sites Internet présentent des matrices de comparaison entre CMS, mais les fiches d'évaluation des différentes solutions ne sont pas toujours à jour. À titre indicatif tout de même, le site CMS Quebec propose une matrice de comparaison relativement à jour à l'adresse cicontre :

http://guidecms.com/tous-les-cms/comparatif-des-cms Références internationales :

> Le site de la CIA : https://www.cia.gov/ Le site de la Lufthansa : http://lufthansa.com/ Le site de la mission Mars de la NASA : http://mars.telascience.org

Le centre de recherche sur le génome http://www.bcgsc.ca/ Le site web de Novell http://www.novell.com/

**SOLUTIONS TECHNIQUES ET FORMATION**

# Les points forts de Plone

#### Plone offre :

- une plate-forme cohérente et légère pour la publication de contenus sur le web,
- une grande simplicité dans la gestion des documents,
- des composants-métiers réutilisables,
- une interface-utilisateur riche et ergonomique répondant aux standards du Web,
- de nombreux services additionnels,
- une très forte capacité d'ouverture grâce à ses web services et au serveur d'application sur lequel il repose,
- La Fondation Plone et l'importante équipe de développeurs qui contribuent à l'évolution du produit.

# Méthodologie

#### Les acteurs

Les acteurs pour vous accompagner sur ce projet au sein de l'agence seront :

- Un chef de projet au sein de Bayard Service Web
- Une équipe d'ingénieurs et graphistes web

#### Travail préparatoire – conseil

Pour bien réussir le projet de site web, le travail commence par une réunion téléphonique en commun avec l'équipe de pilotage du site et le chef de projet Bayard Service Web.

Cette réunion a pour objectif de définir une arborescence orientée « internaute », de réunir les éléments utiles à la création du site, les éléments à reprendre de l'existant, de définir l'organisation du projet, les actions à mener par les uns et les autres, les points de travail en commun.

#### Suivi de projet

Dans un projet qui concerne autant d'acteurs, le suivi de projet est particulièrement sensible.

Concrètement, nous vous proposons :

- D'avoir un interlocuteur privilégié en la personne du chef de projet, disponible quotidiennement,
- Des publications hebdomadaires dans un espace partagé dans lequel seront stockés les maquettes, les spécifications, le site en test, etc…

De votre côté, un interlocuteur privilégié devra être défini afin de faciliter la communication entre le diocèse et Bayard Service Web.

#### Création graphique

Pour mener à bien ce travail de création graphique et ergonomique, notre méthodologie est la suivante :

- La création d'un bandeau statique et d'une page d'accueil sous Photoshop
- Trois allers et retours sur cette maquette
- La déclinaison pour les gabarits de pages de suite.
- La mise en forme de pages de suite.

# Hébergement et maintenance

#### Hébergement

Nous vous proposons un hébergement sur un serveur mutualisé chez l'hébergeur OVH.

Cela permet d'envisager au meilleur rapport qualité prix, d'avoir une bande passante correcte et une machine performante partagée avec d'autres sites. Si, toutefois, cela ne suffisait pas, il sera envisageable d'installer le site sur un serveur dédié.

#### Sécurité et sauvegarde

Le site sera protégé par un firewall et sauvegardé quotidiennement. Il est possible de demander une restauration d'une version passée. Le travail à effectuer peut différer suivant ce qui est demandé. Il sera facturé au temps passé sur une base de 66,25€ HT de l'heure. Il faut généralement compter deux heures de temps pour une restauration simple et l'accompagnement nécessaire.

#### Assistance

Nous mettons en place un support vous permettant d'obtenir, dans un délai de 24 heures (jours ouvrables), une réponse en cas de difficulté d'ordre technique ou fonctionnelle.

Ce support se présente sous la forme d'une adresse mail (assistance@bayard-service.com) et sous la forme d'un numéro de téléphone unique non surtaxé.

#### Maintenance

Nous assurerons la maintenance corrective des logiciels qui composent le socle technique du site. Cette prestation comprend la correction des incidents et dysfonctionnements pour lesquels une reproduction peut être réalisée, mais surtout la surveillance et le maintien des serveurs.

#### Caractéristiques techniques

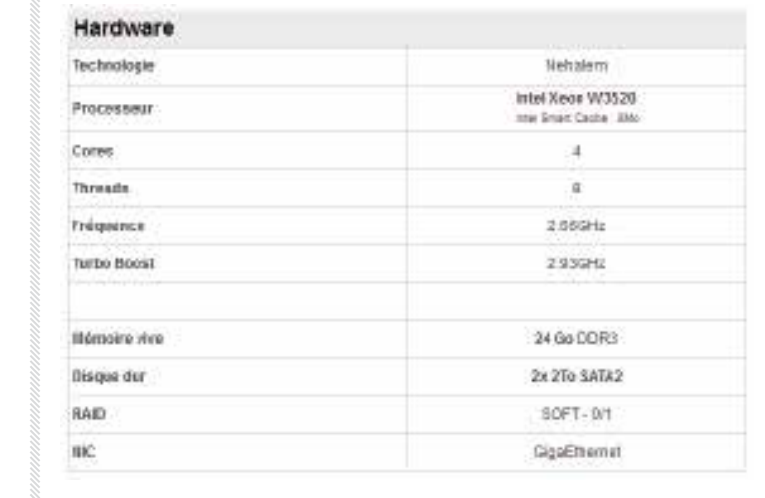

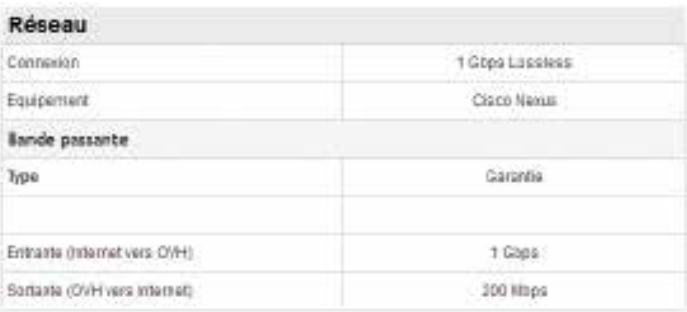

# Statistiques de consultation

#### Le projet bénéficiera de l'outil de statistiques Google Analytics©, très performant.

Il permet notamment une consultation en toute simplicité (informations non exhaustives) de graphique ou de liste :

- De la fréquentation du site, par semaine, par mois ou par année
- Des origines géographiques,
- Des parcours au sein du site,
- Des mots recherchés
- ...

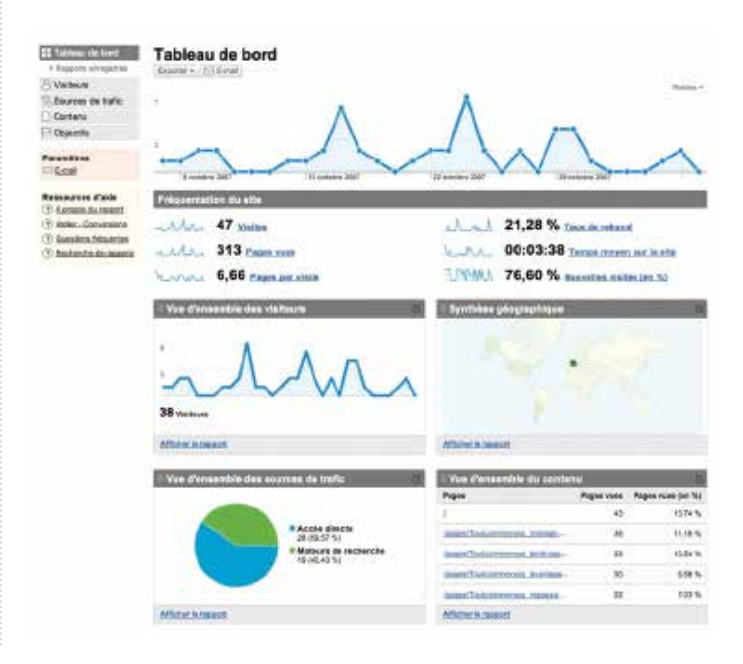

# La formation initiale

#### Nous proposons, en tant qu'organisme de formation professionnelle agréé, des journées pour 1 à 6 personnes dans la mise en œuvre du projet.

Une journée est nécessaire pour la prise en main du site et pour vous donner une autonomie dans sa mise à jour. A l'occasion de cette journée, le chef de projet vous accompagnera dans la mise en ligne des premiers contenus.

Cette formation peut-être prise en charge dans le cadre d'une convention de formation professionnelle.

Nous vous proposons aussi une journée de formation en amont du projet pour sensibiliser les équipes à Internet, à la communication en ligne, au référencement naturel…